# JEUDI 11 JUIN

Ecris la date sur ton cahier.

## FRANÇAIS Matériel

->Lecture/compréhension Lecture du conte Peau d'Ane, épisode 4 Doc

->Grammaire Révision : le verbe Pour te rappeler comment trouver le verbe, regarde la vidéo : https://www.youtube.com/watch?v=1GMX87nzA6Q&feature=youtu.be&fbclid=IwAR1td2Lg3mW-WesOajLmk5wB\_m62BmVkW5cZ3in7QJkdTO9VjPPafXcnv8

Puis, tu peux faire les exercices : (pour les exercices suivants, clique sur 2 jusqu'à 10 sur les onglets verts) https://www.ortholud.com/grammaire/verbe/index.php

->Vocabulaire L'accord du verbe avec le sujet Doc Lis bien la leçon, et colle dans ton cahier rouge. https://www.youtube.com/watch?v=EKZ-GcYD\_yY

->Ecriture

La lettre P en majuscule cursive. Doc

### ->Lecture/fluence

Stratégies de lecteur – texte 7 ou 8 selon les progrès de l'enfant Objectif : lire le plus vite possible en 1 minute. Vitesse conseillée : 60 mots / minute

### MATHS

#### ->Calcul / numération

1-Fiche 15 à compléter (correction ci-dessous) Doc 2-Calcul en ligne : compléter ou recopier dans le cahier du jour Doc

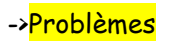

Complète la fiche 12

QLM

Le vivant : Le corps humain

Dans le cahier, nouvelle page. ->Recopie les mots au bon endroit, et colle le document « Les articulations » Doc

Nouvelle page, écris :

4) Les muscles

Fais les mouvements indiqués sur le document, observe ce qui se passe et colle.

En-dessous, écris :

Je retiens :

Les muscles permettent le déplacement des os grâce à des contractions musculaires. Ils sont attachés aux extrémités par des tendons. Quand un muscle se contracte, il se gonfle et raccourcit. Il tire sur l'os et provoque le mouvement.

Puis, regarde la vidéo : https://youtu.be/nMzZpvyUNJM

Correction numération : 1) 290 + 517 = 807 698 – 47 = 651

2/ 79 < 99 < 128 < 487 < 489 < 847 < 895

 $3/28 - 19 = 9$ 

Il reste 9 photos dans l'album.